- Congenital Heart Disease (CHD) is the most common congenital malformation in children and the leading cause of death in infancy, affecting approximately 8 per 1,000 live births
- CHD encompasses defects such as ventricular septal defect (VSD), atrial septal defect (ASD), pulmonary vein stenosis (PVS), and more severe defects such as transposition of the Great Arteries (TGA), hypoplastic left heart syndrome (HLHS), and tetralogy of fallot (TOF)
- 25% of severe CHD cases will ultimately require surgery involving cardiopulmonary bypass (CPB)
- The use of CPB during surgery is associated with damage to the developing brain leading to an increased risk of developing neurodevelopmental abnormalities
- Common neurological deficits from CPB include impaired IQ, executive function, school performance, memory, visual-spatial skills, behavioral problems, and motor function
- Mesenchymal stromal cells (MSCs), a type of multipotent and non-hematopoietic cell known for their immunomodulatory and regenerative properties, offer a potential method for mitigating neurological injury associated with CPB

• NSPCs were more widely distributed in piglet brains administered with MSCs displaying greater neuroblast migration towards the frontal lobe and a thinner dense neuroblast band in the lateral ventricle

• Despite increased neuroblast migration, there was no significant difference in the size and number of neuroblasts between the 3 treatment groups

• MSCs alter the distribution of neuroblasts in the SVZ and promote neuroblast migration to the frontal lobe ● These findings suggest that MSCs reduce CPB associated acute proliferation of NSPCs thus indicating their potential role in improving cortical maturation ● An ongoing clinical trial at the Children's National Research Institute looks to build on this study by determining the safety and feasibility of infusing MSCs during pediatric cardiac surgery

• Maeda T, Sarkislali K, Leonetti C, et al. Impact of Mesenchymal Stromal Cell Delivery Through Cardiopulmonary Bypass on Postnatal Neurogenesis. The Annals of Thoracic Surgery. 2020;109(4). doi:10.1016/j.athoracsur.2019.0 ● Bernier P, Stefanescu A, Samoukovic G, Tchervenkov CI. The Challenge of Congenital Heart Disease Worldwide: Epidemiologic and Demographic Facts. *Pediatr. Card. Surg. Annu.* 2010:26-34. doi:10.1053/j.pcsu.2010.02.005 • Gilboa SM, Salemi JL, Nembhard WN, Fixler DE, Correa A. Mortality Resulting From Congenital Heart Disease Among Children and Adults in the United States, 1999 to 2006. Circulation. 2010;122(22). doi:10.1161/CIRCULATIONAH ● Morton PD, Ishibashi N, Jonas RA. Neurodevelopmental Abnormalities and Congenital Heart Disease. *Circulation Research*. 2017;120(6). doi:10.1161/CIRCRESAHA.116.309048

• Additionally, I would like to thank my mentor Christopher Liu for his guidance in my research ● Finally, I would like to thank Dr. Whitehurst-Cook for sponsoring this program

- 12 two-week-old piglets were randomized into control, deep hypothermic circulatory arrest (DHCA), and deep hypothermic circulatory arrest followed by MSC administration groups (DHCA + MSC)
- The subventricular zone (SVZ) was assessed via immunohistochemistry 3 hours postoperatively

#### **Background**

## **Objectives**

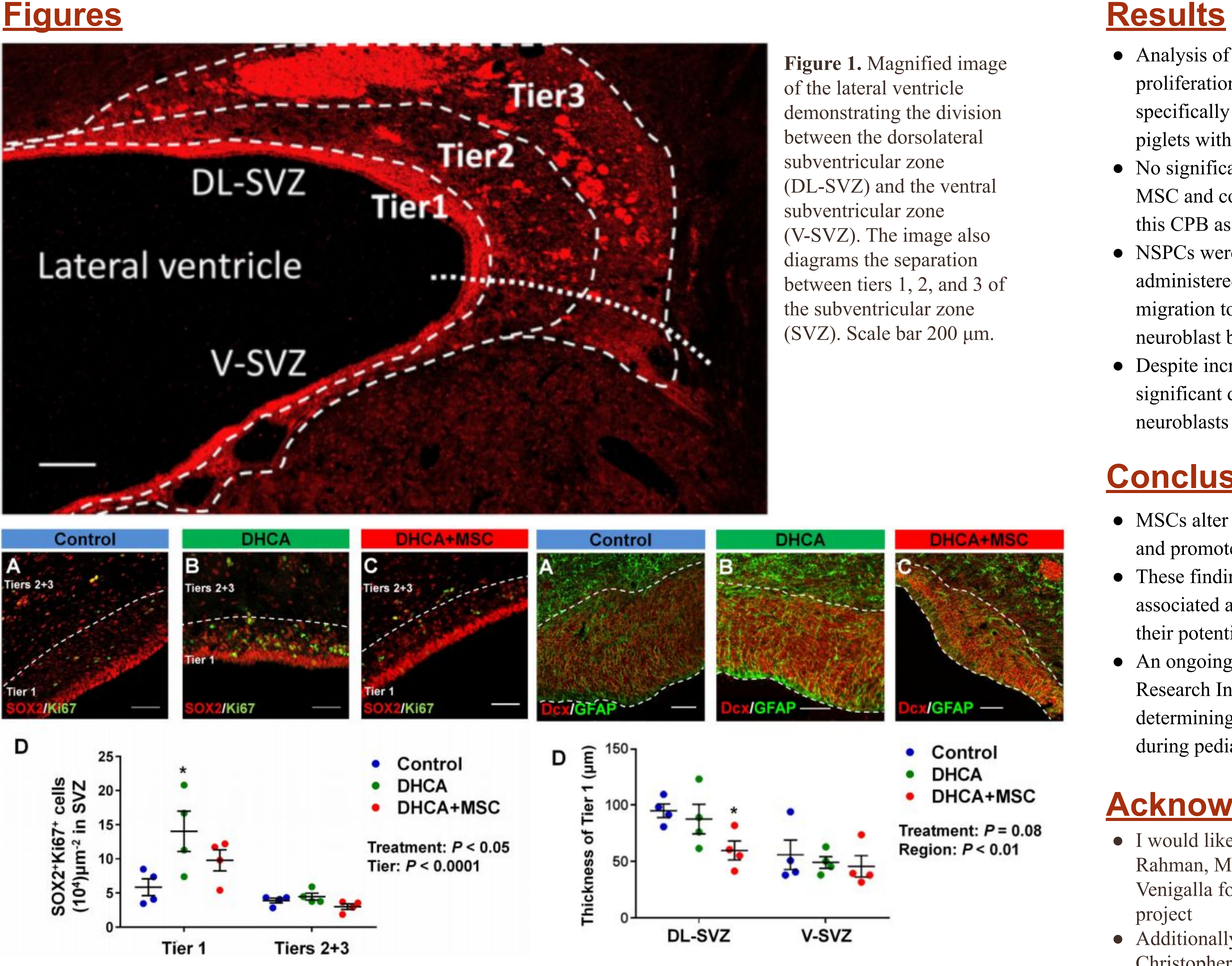

● Analysis of CPB piglets revealed an increase in proliferation of neural stem progenitor cells (NSPCs) specifically in the inner region of the SVZ (Tier 1) in piglets with delivery of MSC compared to controls • No significant difference in NSPC population between MSC and control groups suggests that MSCs mitigate this CPB associated proliferation of NSPCs

#### **Conclusions**

## **References**

- 
- 
- 
- 

Identify the effects of MSC delivery on acute cellular events in the SVZ to determine neuroprotective ability of MSCs in patients with CHD.

Medical Science Internship Program 2021

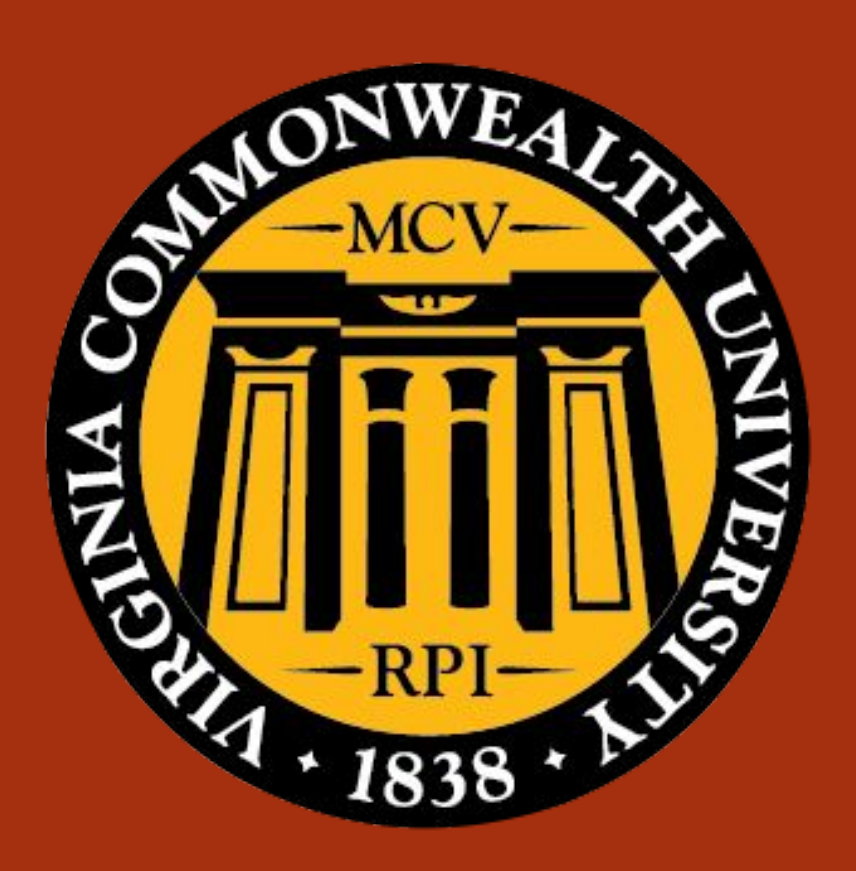

# Estelle He **Neuroprotective Effects of Mesenchymal Stromal Cell Delivery in Congenital Heart Disease**

#### **Acknowledgements**

● I would like to thank the MSIP directors Yumna Rahman, Martina Abuphilipous, and Siddharth Venigalla for their instruction in completing a research project

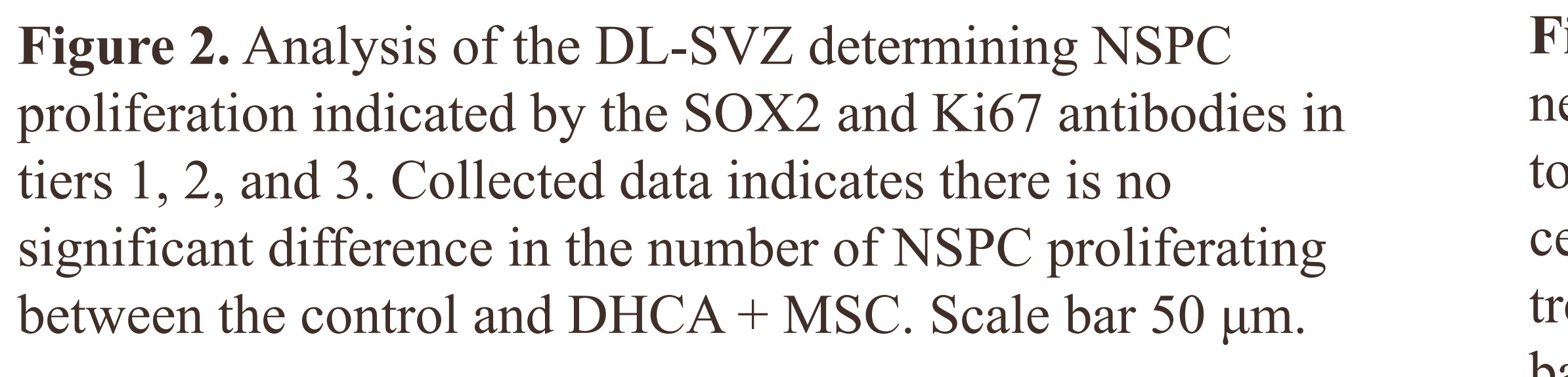

**Figure 3.** Analysis in thickness of the dense cell-band of neuroblasts (tier 1) in the DL-SVZ. Dcx+ and GFAP are used identify young neurons (neuroblasts) and radial glia-like cells (neural stem cells) in the SVZ. Data indicates that MSC reatment reduces the thickness of the neuroblast band. Scale bar 50 μm.

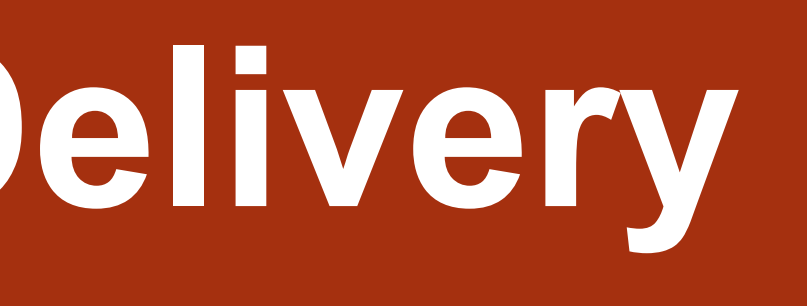

# **Methods**